# **MODELO DE ANÁLISIS DE INTERSECCIONES TIPO GLORIETA**

(Comité de Conservación, Gestión y Vialidad Invernal – Grupo de Tráfico)

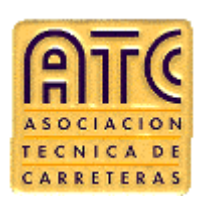

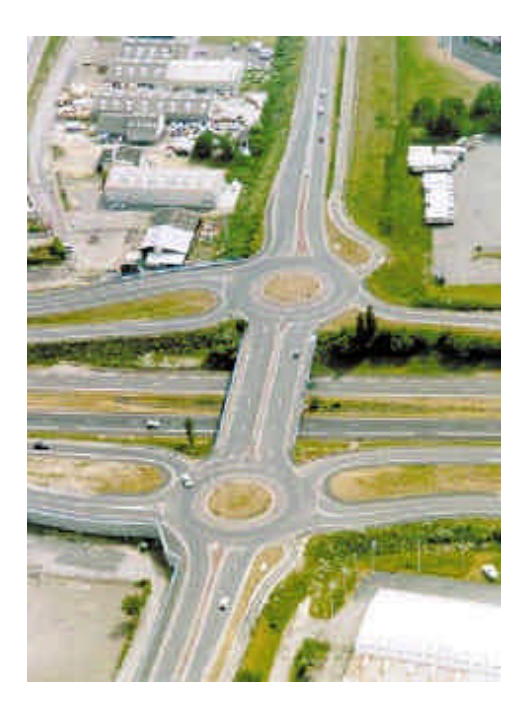

**MARZO - 2003**

#### **1.- INTRODUCCIÓN**

La instrucción "Recomendaciones sobre Glorietas" del Ministerio de Fomento (1999) desarrolla el método del "Transport Road and Research Laboratory" para el cálculo de la capacidad en glorietas, considerado como uno de los mejores métodos empíricos existentes.

Este método modeliza la glorieta como una sucesión de intersecciones en T, calculándose su capacidad como tal, en función del tráfico que circula por el anillo y del tráfico que pretende acceder a la glorieta.

Este modelo, por su sencilla concepción e hipótesis teóricas utilizadas, no pretende igualar las prestaciones de los programas comerciales existentes en el mercado, sino servir de apoyo a los Servicios de Conservación y Explotación para obtener un orden de magnitud de los tráficos previsibles en las glorietas, de forma que permita evaluar su funcionamiento.

### **2.- DATOS NECESARIOS**

Para el cálculo de capacidad se precisa disponer de:

#### **A. Datos geométricos**

- Semianchura de la calzada del acceso v (m).
- Anchura de la entrada e (m).
- Longitud del abocinamiento de la entrada l (m).
- Angulo entre las trayectorias de entrada y anular  $\phi$  (g).
- Mínimo radio de la trayectoria de entrada r (m).
- Diámetro de la glorieta D (m).

#### **B. Datos de demanda de tráfico**

• Matriz origen – destino.

Cada elemento de la matriz, a<sub>ii</sub>, representa el número de vehículos totales equivalentes a ligeros (ligeros+pesados+motocicletas) que necesitan acceder a la glorieta por la entrada i y se dirigen a la salida j.

Para evaluar el funcionamiento de la glorieta en cualquier situación de tráfico se introducen los valores a<sub>ij</sub> de la matriz origen-destino como intensidades horarias de cada movimiento. Se recomienda evaluar la glorieta para las intensidades horarias en hora punta.

Para tener en cuenta el efecto de los vehículos pesados se considerará que un camión, autobús o vehículo de peso superior a 3.500 kg. equivale a 2 vehículos ligeros. Igualmente se considerará que una motocicleta equivale a 0,5 vehículos ligeros (Manual de Capacidad).

## **3.- COEFICIENTES DE CÁLCULO**

El programa calcula automáticamente los siguientes coeficientes.

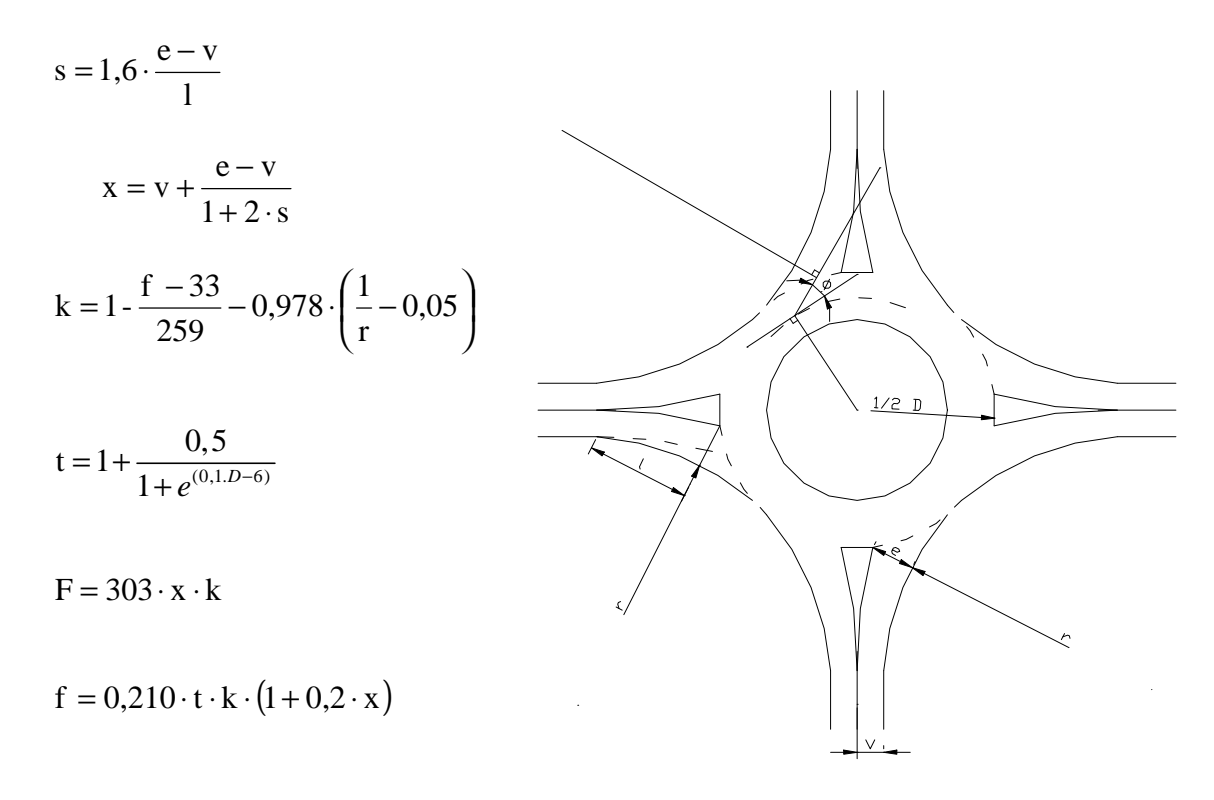

#### **4.- CAPACIDAD DE UNA ENTRADA**

La capacidad de una entrada para una situación concreta de intensidades horarias definidas por una matriz origen-destino se calcula mediante la ecuación que relaciona la capacidad de cada entrada y la intensidad circular que la corta:

 $Qe = F - f \cdot Qc$ 

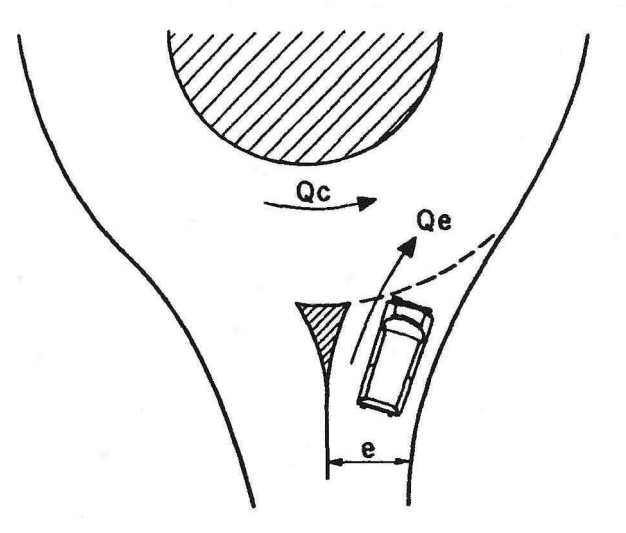

donde:

- Qe: Capacidad de la entrada (máximo nº de vehículos que podrán acceder por esa entrada).
- F y f: Coeficientes función del trazado en planta, calculados automáticamente por el programa.
- Qc: Intensidad anular que corta dicha entrada.

El valor de la intensidad circular (Qc) para cada entrada es sencillo de calcular a partir de la matriz origen-destino, de forma que conociendo las trayectorias de los distintos vehículos que acceden a la glorieta se conocen los tráficos que se oponen a cada entrada. El programa calcula este valor de forma automática a partir de la matriz de origen-destino.

El proceso de cálculo de la capacidad es iterativo, convergiendo tras una serie de iteraciones en un equilibrio global de la glorieta.

Para ello se calcula en cada iteración y para cada entrada el equilibrio entre la capacidad de acceso (Qe) y la intensidad circular (Qc), verificando que la intensidad de entrada (Ie) no sea superior a la capacidad (Qe) en ningún acceso.

En caso de que esto ocurra (Ie>Qe), el programa corregirá la intensidad de entrada limitándola a la capacidad, aplicando un coeficiente reductor igual a Qe/Ie en cada movimiento de la entrada, recalculando de nuevo las intensidades circulares (Qc) en el siguiente paso.

Al final del proceso iterativo se llega a la convergencia y equilibrio global de todas las entradas.

Para obtener los tráficos de salida obtenemos de la matriz origen-destino los valores porcentuales de los vehículos que salen por cada ramal respecto de las intensidades de entrada de los otros n-1 accesos.

$$
\mathrm{Is}_{\mathrm{i}}=\sum p_{\mathrm{ji}}\cdot\mathrm{Ie}_{\mathrm{j}}
$$

donde:

 $\mathsf{Is}_{\mathsf{i}}$  : Intensidad de salida en el ramal i

le<sub>j</sub> : Intensidad de entrada en el ramal j

 $p_{ii}$ : Porcentaje de vehículos que salen por el ramal i del total de los que entran por el ramal j

Utilizando los datos anteriores, el Programa calcula el Nivel de Saturación de cada entrada a la glorieta, como resultado del cociente entre la intensidad de entrada (Ie) por cada ramal y la capacidad teórica (Qe) de la misma:

- Si el cociente intensidad/capacidad (denominado grado de saturación) es inferior a 0,85 significa que existe un nivel de saturación "*Adecuado*", iluminándose la casilla correspondiente al mismo en color verde,
- cuando el cociente entre la intensidad de entrada y la capacidad es mayor a 0,85 y menor a 1 corresponde a un nivel de saturación "*Saturado*" y la casilla correspondiente se ilumina en color naranja,
- y por último, cuando el cociente intensidad de entrada/capacidad es mayor a 1,00 hay un nivel de saturación de "*Congestión*" y la casilla se ilumina en color rojo.

#### **5.- FUNCIONAMIENTO DEL PROGRAMA**

Este sencillo programa utiliza una hoja de cálculo Excel que se compone de los siguientes apartados:

1. Memoria (en la que nos encontramos).

Donde se expone el funcionamiento del programa.

2. Esquema de Parámetros Geométricos.

Representa una glorieta tipo en la que se definen gráficamente las magnitudes que utiliza el programa para el cálculo de la capacidad.

3. Entrada de Datos.

Consta de una primera parte de parámetros geométricos que han de introducirse en las casillas habilitadas para cada entrada, y de una segunda parte de datos de demanda de tráfico, que es la matriz de Origen - Destino, de forma que por ejemplo la celda situada en la fila 2 y columna 3 se corresponde con la intensidad total (ligeros+pesados+motocicletas) de tráfico (vehículos/hora) que accede por la entrada 2 y sale por la 3. Previamente el usuario deberá tener en cuenta el equivalente de pesados/ligeros=2 y de motocicletas/ligeros=0,5.

Es importante que la numeración de los accesos se realice de forma consecutiva y en sentido antihorario o sentido del tráfico tal y como se indica en la figura del esquema de parámetros geométricos

Al mismo tiempo que se realiza la entrada de datos, pulsando el botón correspondiente es posible calcular los coeficientes F y f que definen en cada entrada la relación entre la capacidad de entrada (Qe) y la intensidad circular (Qc).  $(Qe = F - f \cdot Qc)$ 

Además, haciendo uso del botón "Comprobar datos de entrada" se verifica que los valores introducidos para los parámetros geométricos cumplen lo establecido en el apartado 4 de las recomendaciones sobre glorietas del Ministerio de Fomento, Año 1999. Resaltándose en color rojo la casilla de aquellos parámetros que no se encuentran en los rangos definidos en dichas recomendaciones.

4. Resultados e informes.

A partir de los datos introducidos, se calcula para cada acceso la intensidad de entrada (Ie), de salida (Is), la capacidad de entrada (Qe), la intensidad circular (Qc), el grado de saturación o cociente (Ie/Qe) y el nivel de servicio. Si el grado de saturación es bajo indica fluidez y si es alto indica congestión.

Se permite también imprimir un informe de los datos de entrada introducidos y otro de los resultados obtenidos con el modelo, presentándose en este último gráficamente el nivel de congestión que previsiblemente se producirá en la glorieta en función del diámetro elegido para la misma, lo cual permite tomar una decisión justificada del diámetro más conveniente, debiendo ser complementada esta decisión con otras consideraciones en base al espacio disponible, coste, etc...

5. Acerca de.

Por último, se incluye una reseña de los miembros del Grupo de Tráfico del Comité de Conservación, Gestión y Vialidad Invernal de la Asociación Técnica de Carreteras.

## **6.- BIBLIOGRAFÍA DE REFERENCIA**

- 1.- Recomendaciones sobre Glorietas. Año 1999. Dirección General de Carreteras. Ministerio de Fomento.
- 2.- Recomendaciones para el diseño de glorietas en carreteras suburbanas. Consejería de Transportes. Dirección General de Carreteras. Comunidad de Madrid
- 3.- Análisis del funcionamiento de intersecciones giratorias. Conclusiones de la observación de doce glorietas. Consejería de Transportes. Dirección General de Carreteras. Comunidad de Madrid
- 4.- Curso "El reto de los nudos viarios: concepción, diseño y explotación". Madrid 26-28 de Noviembre de 2002
- 5.- Roundabouts: An Informational Guide. Publication No. FHWA-RD-00-067. U.S. Department of Transportation. Federal Highway Administration
- 6.- AASidra User Guide. February 2002. Akcelik & Associates Pty Ltd
- 7.- Highway Capacity Manual. HCM 2000. Metric Units. Transportation Research Board. National Research Council